## **PROGRAMME DE FORMATION**

# NUMÉRIQ INTRA • INTER • SUR MESURE

### EXCEL 2016/2019/2021 APPROFONDISSEMENT

**1 OU 2 JOURS**

**Prérequis :** avoir une bonne connaissance des fonctions de bases sur les logiciels EXCEL il est conseillé d'avoir suivi la formation « EXCEL - fonctions de base »

**Objectifs :** maîtriser les fonctions approfondies d'Excel en concevant des tableaux performants et synthétiques, en exploitant une base de données structurées et optimisées <u>par les formules de calcul</u> **Aptitude :** mettre en oeuvre des formules de calcul complexes et organiser ses données. Créer des tableaux et des graphiques

**Compétences :** adapter Excel à son utilisation, mettre en place des formules pour automatiser les calculs, illustrer avec un graphique complexe

**Durée :** 1 ou 2 jours

**Délai d'accès :** 72h

**Tarifs :** sur devis (conditions générales de vente accessibles sur notre site internet : www.formationccilandes.fr)

**Méthodes mobilisées :** support de cours, échanges, tours de table, ludopédagogie, mises en situation **Modalités d'évaluation :** le formateur évalue la progression pédagogique du participant tout au long de la formation au moyen de QCM, mises en situation, travaux pratique. Le participant participe à un audit de positionnement en amont et en aval pour valider les compétences acquises **Accessibilité :** locaux accessibles aux Personnes à Mobilité Réduite

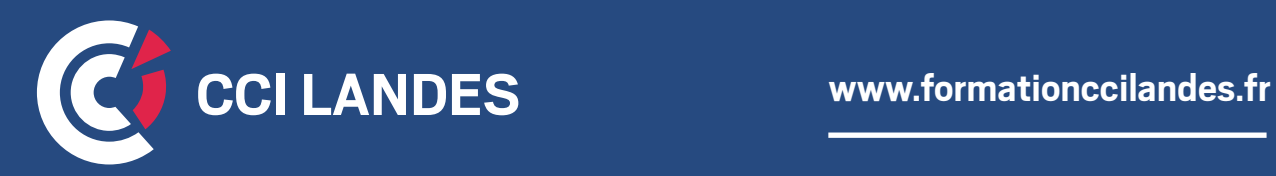

## PROGRAMME INDICATIF

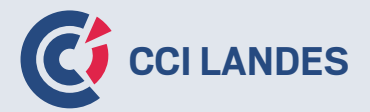

#### **THÈME 1 :** CRÉEZ ET UTILISEZ DES TABLEAUX ET GRAPHIQUES CROISÉS DYNAMIQUES

- Création d'un tableau croisé dynamique
- Modification d'un tableau croisé dynamique
- Sélection, copie, déplacement et suppression dans un tableau croisé dynamique
- Disposition et mise en forme d'un tableau croisé dynamique
- Filtrer et rechercher dans un tableau croisé dynamique
- Graphique croisé dynamique

#### **THÈME 2 :** EXPLOITEZ VOS TABLEAUX DE LISTES DE DONNÉES

- Calcul de sous-totaux
- Création et gestion d'un tableau
- Présentation et tri des données d'un tableau
- Calculs automatiques dans un tableau
- Filtrage automatique
- Filtres personnalisés
- Valeurs vides et doublons
- Filtrer avec une zone de critères
- Copier les lignes filtrées par une zone de critères
- Statistiques avec zone de critères

#### **THÈME 3 :** UTILISEZ DES FONCTIONS DE CALCULS AVANCÉES

- Table de consultation et fonctions de recherche
- Fonctions Texte
- Calculs d'heures
- Calculs de dates
- Conditions avec ET, OU, NON
- Conditions imbriquées
- Fonctions conditionnelles
- Formule matricielle
- Calculs lors de copies
- Consolidation
- Fonctions financières
- Table à double entrée

## PROGRAMME INDICATIF

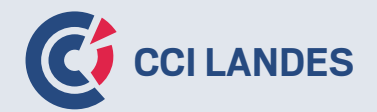

#### **THÈME 4 :** PARTAGEZ EN TOUTE SÉCURITÉ

- Protection d'un classeur
- Protection des cellules
- Partage d'un classeur
- Suivi des modifications d'un classeur
- Fusion de classeurs
- Finaliser un document
- Signature numérique

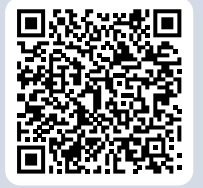

**Pour plus d'informations : formationccilandes.fr 05 58 05 44 81**

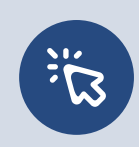

*Centre de Formation Continue de La Chambre de Commerce et d'Industrie des Landes Siret : 184 000 024 000 10 – N° de déclaration d'activité 72 40 P 0038 40*